$\overline{\phantom{a}}$ 

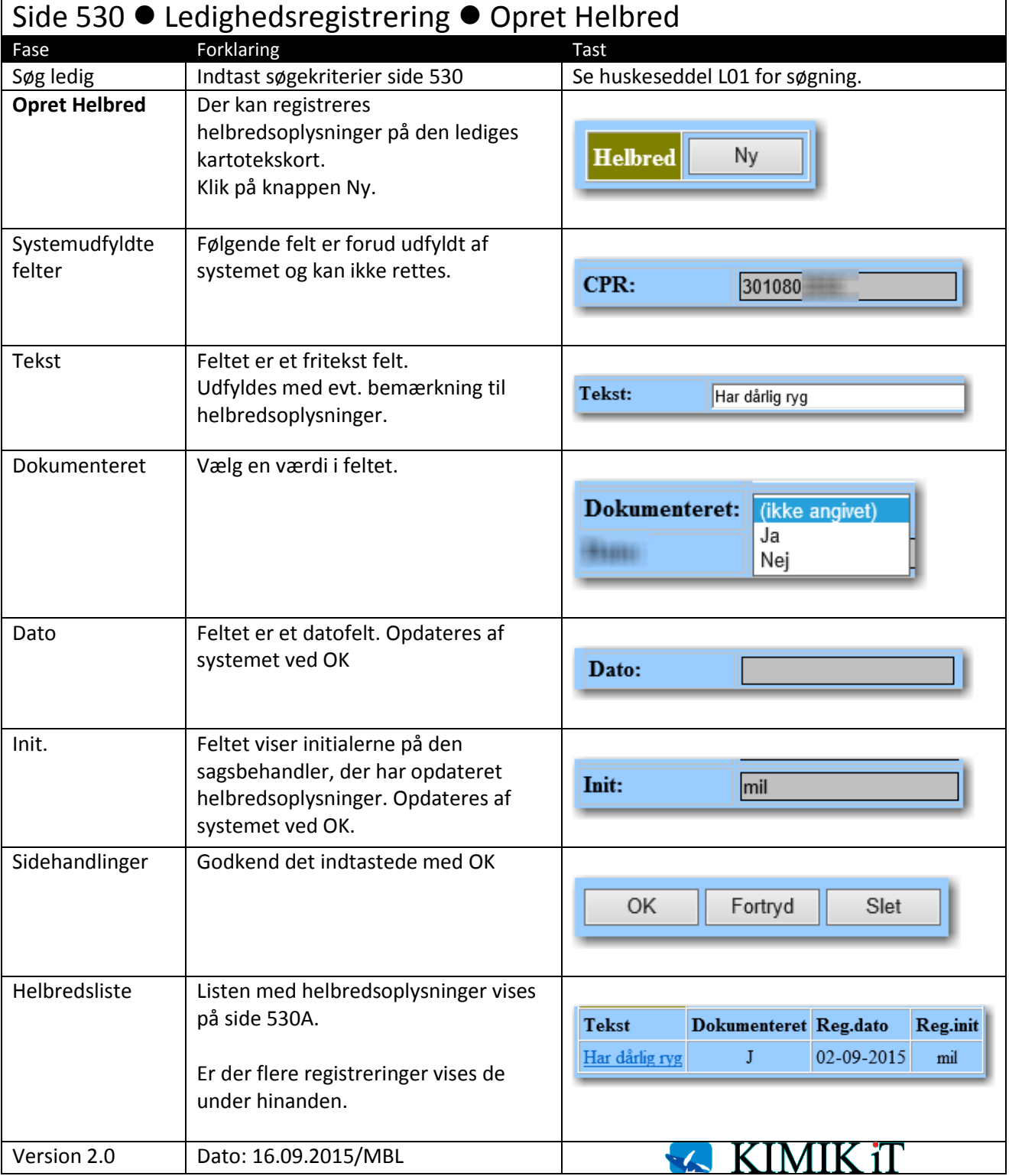